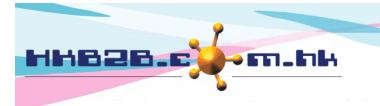

HKB2BLimited 香港灣仔軒尼斯道 48-62 號上海實業大廈 11 樓 1102 室 Room 1102, Shanghai Industrial Investment Building, 48-62 Hennessy Road, Wan Chai, Hong Kong Tel: (852) 2520 5128 Fax: (852) 2520 6636 Email: cs@hkb2b.com.hk Website: http://hkb2b.com.hk

## **Approve leave**

Users who can approve leave can go to Main Men > Approve leave, to view leave applications.

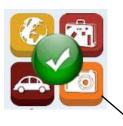

All pending leave applications will be shown here.

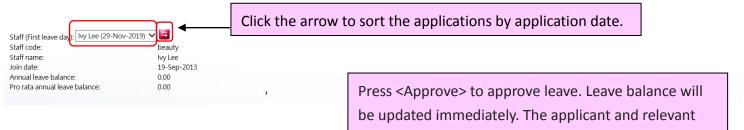

users will be notified by email.

| Apply leave record |             |             |            |                     |                     |                |                |                  |                |        |        |         |        |
|--------------------|-------------|-------------|------------|---------------------|---------------------|----------------|----------------|------------------|----------------|--------|--------|---------|--------|
| Leave type         | Leave from  | Leave to    | Leave days | Original shift code | Original shift time | New shift code | New shift time | Application date | Leave document | Remark | Action | X       |        |
| Annual Leave       | 29-Nov-2019 | 29-Nov-2019 | 1          | A                   | 10:00-22:00         |                |                | 28-Nov-2019      |                |        | Edit   | Approve | Reject |
| Total leave days 1 |             |             |            |                     |                     |                |                |                  |                |        |        |         |        |

Press <Reject> to reject the application. The applicant and relevant users will be notified by email.

|                        |          |             |          |          | A                   | oproved leav | e count 📘            |          |          |          |          |          |             |
|------------------------|----------|-------------|----------|----------|---------------------|--------------|----------------------|----------|----------|----------|----------|----------|-------------|
| Staff leave type       | Nov-2019 | Oct-2019    | Sep-2019 | Aug-2019 | Jul-2019            | Jun-2019     | May-2019             | Apr-2019 | Mar-2019 | Feb-2019 | Jan-2019 | Dec-2018 | Total count |
| Annual Leave           | 0        | 1           | 0        | 0        | 0                   | 0            | 0                    | 0        | 0        | 0        | 0        | 0        | 1           |
| Marriage Leave         | 0        | 0           | 2        | 0        | 0                   | 0            | 0                    | 0        | 0        | 0        | 0        | 0        | 2           |
| Total count            | 0        | 1           | 2        | 0        | 0                   | 0            | 0                    | 0        | 0        | 0        | 0        | 0        | 3           |
|                        |          |             |          |          |                     |              |                      |          |          |          |          |          |             |
| CWB staff shift status |          |             |          |          |                     |              |                      |          |          |          |          |          |             |
| User group             |          | Sales group |          |          | Therapist group     |              | Therapist department |          | Position |          |          |          |             |
| All Account Department |          | All         | All 🔨    |          | All therapist group |              |                      |          | All All  |          |          | Submit   |             |

| Admin             | Sales Manager 💙 | Senior Therapist | Doctor Y            | Sales   |                                   |  |  |  |
|-------------------|-----------------|------------------|---------------------|---------|-----------------------------------|--|--|--|
|                   |                 |                  |                     |         |                                   |  |  |  |
|                   |                 |                  | A<br>10:00-22:00    |         |                                   |  |  |  |
|                   |                 |                  | On duty staff count | Ivy Lee | Awaiting for approval staff count |  |  |  |
| 29-Nov-2019 (Fri) |                 | Ş                | 9                   | -1      | 0                                 |  |  |  |

| Overlap leave list |                            |               |  |  |  |  |  |
|--------------------|----------------------------|---------------|--|--|--|--|--|
|                    | Ivy Lee                    | Administrator |  |  |  |  |  |
| 29-Nov-2019 (Fri)  | Annual Leave (10:00-22:00) | Annual Leave  |  |  |  |  |  |